Marek Pomp Dobře dokumentované statistické výpočty

*Zpravodaj Československého sdružení uživatelů TeXu*, Vol. 26 (2016), No. 1-4, 62–77

Persistent URL: <http://dml.cz/dmlcz/150244>

## **Terms of use:**

© Československé sdružení uživatelů TeXu, 2016

Institute of Mathematics of the Czech Academy of Sciences provides access to digitized documents strictly for personal use. Each copy of any part of this document must contain these *Terms of use*.

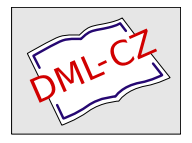

[This document has been digitized, optimized for electronic delivery](http://dml.cz) and stamped with digital signature within the project *DML-CZ: The Czech Digital Mathematics Library* http://dml.cz

Dobře dokumentované statistické výpočty

MAREK POMP

Článek popisuje implementaci metody dobře dokumentovaných programů v prostředí pro statistické výpočty. Speciálně se věnuje balíčku Sweave určeném pro psaní dynamických dokumentů, jejichž výpočty se provádějí za pomocí statistického programu R.

Klíčová slova: literární programování, reprodukovatelný výzkum, Sweave, jazyk R.

# $\dot{U}$ vod

V roce 1981 Donald E. Knuth formuloval svou ideu literárního programování, na jejímž principu bylo vytvořeno mnoho nástrojů usnadňujících vytváření dobře dokumentovaných programů. Tento trend se dotknul i systémů pro statistické výpočty, viz např. (GANDRUD, 2013).

V posledních letech začali statistikové v široké míře používat statistický program R, volně šiřitelnou implementaci jazyka S. V roce  $2002$  Friedrich Leisch vytvořil systém Sweave, který umožňuje kombinovat L<sup>A</sup>T<sub>EX</sub>ovský text se zdrojovým kódem, který je vyhodnocen programem R, viz (LEISCH, 2002) a (LEISCH, 2008).

V roce 2012 navázal na balíček Sweave Yihui Xie svým programem knitr, viz (XIE, 2013), ve kterém obohatil základní možnosti Sweave a integroval výpočtv programu R také do dalších značkovacích jazyků, jako je HTML nebo Markdown.

## Sweave, principy

Základem při práci s balíkem Sweave je kombinace L<sup>A</sup>T<sub>EX</sub>ovského zdrojového souboru s výpočty a procedurami programovacího jazyka R, podle pravidel noweb (viz RAMSEY, 1994). Směs textu pro  $\mathbb{F}$ F<sub>R</sub>X a zdrojového kódu pro R je obvykle uložena v souboru s příponou Rnw. Zdrojový soubor Rnw se nejprve předloží programu R. R jako preprocesor může mít dvě funkce. Buďto vyhodnotí všechny výpočty a požadované výsledky převede na sekvence, kterým rozumí T<sub>EX</sub>. Výsledek práce programu R je čistý soubor určený pro zpracování  $IAT$ <sub>EX</sub>em, tomuto procesu říkáme weave. Druhou variantou je, že ze souboru Rnw je extrahován jen zdrojový text pro program R, tzv. proces  $tangle<sup>1</sup>$  (viz obr. 1).

<sup>&</sup>lt;sup>1</sup>Proces tangle spouští funkce Stangle, která ze souboru Rnw vybírá jen kód určený programu R a ukládá jej do souboru s příponou R.

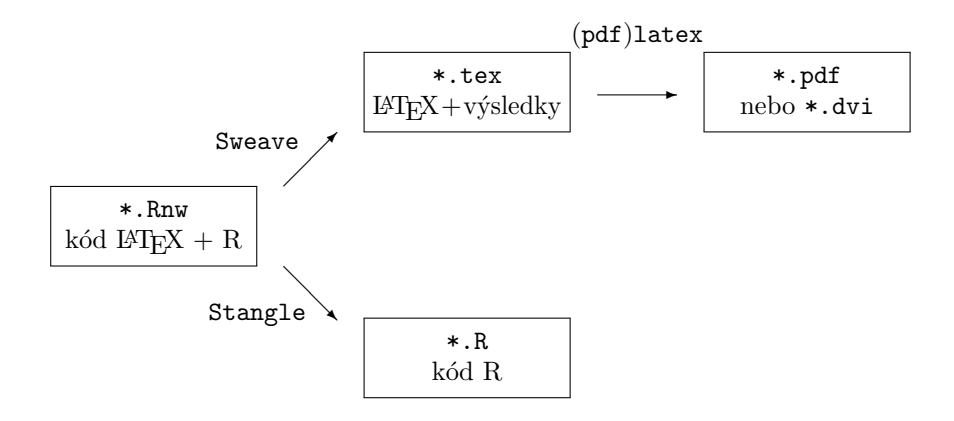

Obrázek 1: Schéma práce se Sweave a Stangle

Kompilace souboru  $\ast$ .Rnw (viz obr. 2) v programu R provádí funkce Sweave, která do souboru s příponou tex beze změny opíše všechen kód určený pro T<sub>EX</sub>. Kód určený pro program R nechá vyhodnotit a zapíše do stejného souboru výsledky tohoto vyhodnocení spolu s dalšími T<sub>EX</sub>ovými formátovacími příkazy.<sup>2</sup>

```
> Sweave("prvni.Rnw")
Writing to file prvni.tex
Processing code chunks with options ...
 1 : echo keep.source term verbatim (prvni.Rnw:5)
```

```
You can now run (pdf)latex on 'prvni.tex'
```
Výsledný soubor (na obr. 3) je možné běžným způsobem zpracovat pomocí IATEXu. Prostředí Schunk, Sinput a Soutput, která formátují výstupy, jsou definována v balíku Sweave.sty, který je součástí běžných distribucí LATEXu.

Funkci Sweave a následně L<sup>AT</sup>EX můžeme spouštět odděleně, Sweave v prostředí R a následně TEX v operačním systému. Vhodnější ovšem je oba kroky spojit dohromady. Jedna z možností, je spouštět obojí na příkazovém řádku v operačním systému, např. v Linuxu<sup>3</sup> pomocí příkazů \$ Rscript -e "Sweave('prvni.Rnw')"; pdflatex prvni nebo v ekvivalentní formě \$ R CMD Sweave prvni.Rnw; pdflatex prvni Pomocí předchozích příkazů lze vytvářet složitější skripty a Makefile soubory.

 ${}^{2}P$ říkazovou řádku programu R značíme promptem >.

 $3P$ říkazovou řádku operačního systému značíme promptem \$.

```
prvni.Rnw
```

```
\documentclass{article}
\usepackage[utf8]{inputenc}
\begin{document}
Výpočet aritmetického průměru z posloupnosti čísel.
<<echo=TRUE, results=verbatim>>=
x \leftarrow c(1, 2, 3, 4)mean(x)@
\end{document}
```
Obrázek 2: Zdrojový soubor prvni.Rny, kód pro L<sup>AT</sup>EX opatřený blokem s kódem pro program R

prvni.tex \documentclass{article} \usepackage[utf8]{inputenc} \usepackage{Sweave} \begin{document} Výpočet aritmetického průměru z posloupnosti čísel. \begin{Schunk} \begin{Sinput}  $> x \leftarrow c(1, 2, 3, 4)$  $>$  mean $(x)$ \end{Sinput} \begin{Soutput} [1] 2.5 \end{Soutput} \end{Schunk} \end{document}

Obrázek 3: Výsledek práce preprocesoru Sweave, soubor prvni.tex

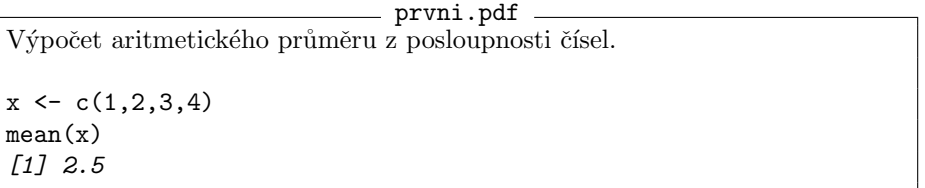

Obrázek 4: Výsledek zpracování souboru prvni.tex pomocí LATEXu, výstup v DVI nebo PDF

Další možností je spouštět Sweave i L<sup>A</sup>T<sub>EX</sub> z příkazové řádky programu R. Ke spuštění TEXu slouží utilitka texi2dvi z balíku tools, která spouští L<sup>ATEX</sup> a BIBT<sub>E</sub>X až do správného vyhodnocení všech křížových odkazů.

```
> Sweave("prvni.Rnw")
```

```
> tools::texi2dvi("prvni.tex", pdf=TRUE)
```
V neposlední řadě je možné využít k editaci a následné kompilaci některé z komplexních prostředí pro editaci T<sub>EXtu</sub>. Styl pro Sweave je podporován ve většině textových editorů jako je např. Emacs, vim, WindEdt nebo T<sub>E</sub>XnicCenter. Samozřejmostí je podpora pro LyX. Za zmínku stojí také R-Studio (viz RSTUDIO) TEAM,  $2015$ ), propracovaný nástroj primárně určený pro práci s programem R a vytváření dokumentů obsahujících kód jazyka R.

U souborů s jiným kódováním než ASCII rozpozná Sweave typ kódování z L<sup>A</sup>T<sub>E</sub>Xovského \usepackage[...] {inputenc}, ale je možné kódování vnutit funkci Sweave parametrem encoding, např.

```
$ Rscript -e "Sweave('prvni.Rnw', encoding='utf8')"
```
## Blok kódu a jeho základní parametry

Do LAT<sub>E</sub>Xovského zdroje se části určené programu R vkládají jako tzv. *chunks* — bloky kódu. Podle zvyklostí v noweb je blok kódu na začátku omezen řádkem obsahujícím posloupnost znaků <<parametry>= a na konci řádkem s jediným znakem @. Parametry v hlavičce bloku určují jeho další chování, obvykle formátování výstupu. Příklad zdrojového souboru s jedním blokem kódu pro R je na obr. 2. Tento blok má dva parametry echo=TRUE a results=verbatim. Oba parametry jsou v tomto příkladu nadbytečné, protože uvedené hodnoty parametrů jsou ve Sweave přednastaveny a chování bloku by bylo stejné, jako kdyby byla hlavička prázdná <<>>=.

Pro ortodoxní LATEXisty je možné blok R-kovského kódu uzavřít do prostředí Scode.

\begin{Scode}{parametry} kód pro R \end{Scode}

Aby Sweave správně rozpoznal syntaxi pro zápis bloků, měl by soubor s bloky vymezenými prostředím Scode mít příponu Rtex. Typ zápisu pro bloky lze měnit průběžně v jednom souboru. Změnu syntaxe oznámíme příkazem

\SweaveSyntax{SweaveSyntaxLatex}

nebo

```
\SweaveSyntax{SweaveSyntaxNoweb}
```
Popišme ty nejužívanější parametry pro blok R-kovského kódu. (Hodnoty parametrů jsou uvedeny v závorce, první z uvedených hodnot je ve Sweave standardně přednastavena. V příkladech je vlevo blok, tak jak je zapsaný v souboru \*.Rnw a vpravo výstup ve finálním \*.pdf souboru.)

```
echo (TRUE/FALSE) — ukáže/skryje zdrojový kód pro R.
\langle \langle \rangle \rangle=
x \leftarrow c(1, 2, 3, 4)mean(x)@
                                              > x < -c(1,2,3,4)> mean(x)[1] 2.5
<<echo=FALSE>>=x \leftarrow c(1, 2, 3, 4)mean(x)@
                                              [1] 2.5
```
results (verbatim/tex/hide) — vypíše výsledky výpočtů bud'to v prostředí Soutput, nebo (results=tex) výsledky vloží jako čistý text bez jakéhokoliv prostředí, přesně tak, jak je vypisuje program R (vhodné např. pro předformátované tabulky viz str. 73), anebo nevypisuje žádný výsledek (results=hide).

```
<<results=hide>>=
x \leftarrow c(1, 2, 3, 4)mean(x)@
                                           > x \leftarrow c(1,2,3,4)> mean(x)
```
label (text) — jeden z parametrů může být návěští pro blok. Návěští slouží k odkazům na obsah bloku na jiném místě dokumentu, nebo jako název pro obrázky v bloku vytvořené a pod. Odkaz na blok se vytváří posloupností znaků  $\langle$ 

Je-li label uveden jako první z parametrů, můžeme vynechat klíčové slovo label a psát jen samotné návěští.

```
<<a, echo=FALSE, results=hide>>=
x \leftarrow c(1, 2, 3, 4)mean(x)@
<<>>=
1+1\langle <a>@
                                           > 1+1\lceil 1 \rceil 2
                                           > x < -c(1,2,3,4)> mean(x)[1] 2.5
```
keep. source (FALSE/TRUE) — v základním nastavení Sweave upravuje kód pro R tak, že vynechá komentáře a změní řádkování a odsazení. V případě  $\text{keep.source=TRUE}$  přepisuje instrukce pro R přesně tak, jak jsou formátovány ve zdrojovém textu.

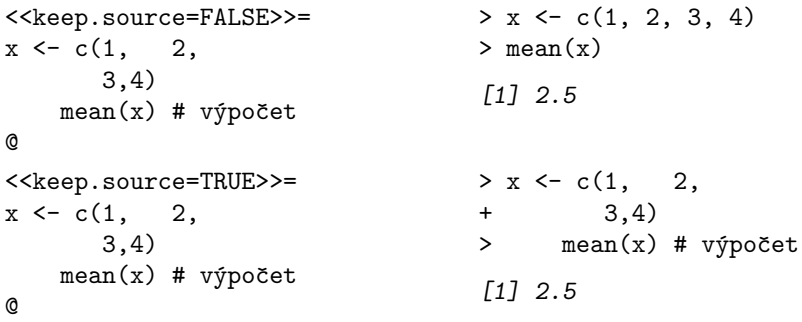

eval (TRUE/FALSE) — povolí/zakáže vyhodnocení zdrojového kódu v R.

split (FALSE/TRUE) — uloží výstupy každý zvlášť do jednotlivých souborů, které jsou pak do hlavního souboru \*.tex načítány příkazem \input. Název pomocných souborů je odvozen z názvu hlavního Rnw souboru, buď to přidáním čísel, nebo se za název připojí obsah proměnné label (viz obr. 5).

Pro globální změnu přednastavené hodnoty parametrů, použijeme v LATEXovském zdrojovém souboru příkaz \SweaveOpts, v jehož argumentu jsou uvedeny příslušné parametry a jejich hodnoty (oddělené čárkou). Např.

```
\SweaveOpts{split=TRUE, keep.source=TRUE}
```
Tyto hodnoty parametrů se použijí ve všech následujících blocích kódu pro R.

## Výsledky mezi textem v odstavcovém módu

Výsledky po vyhodnocení bloku jsou vkládány do textu mezi odstavce v prostředí Schunk. Pro vkládání jednotlivých čísel přímo do textu v odstavci slouží příkaz  $\S{expr{výraz v R}.$  Argumentem tohoto příkazu je jediný výraz jazyka R, obvykle to bývá jedna proměnná, která je zavedena na jiném místě.

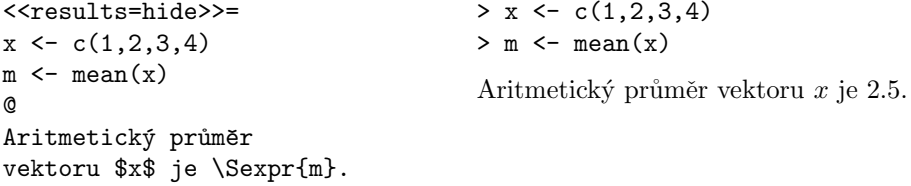

Uvedeno v souboru prvni.Rnw <<split=TRUE>>=  $x \le -1:6$  $mean(x)$ @ <<sd-chunk, split=TRUE>>=  $x \leftarrow 7:10$  $sd(x)$ @

- Byl vytvořen soubor prvni-01.tex \begin{Schunk} \begin{Sinput}  $> x < -1:6$  $>$  mean $(x)$ \end{Sinput} \begin{Soutput} [1] 3.5 \end{Soutput} \end{Schunk}

Byl vytvořen soubor prvni-sd-chunk.tex \begin{Schunk} \begin{Sinput}  $> x < -7:10$  $>\mathrm{sd}(x)$ \end{Sinput} \begin{Soutput} [1] 1.290994 \end{Soutput} \end{Schunk}

- V souboru prvni.tex je vloženo \input{prvni-01} \input{prvni-sd-chunk}

Obrázek 5: Použití parametru split

Je důležité si uvědomit, že ačkoliv v R funkce Sweave vyhodnotí argument příkazu \Sexpr, funkce Stangle jej ignoruje. Zatímco při zpracování funkcí Sweave je tedy možné použít konstrukci

\Sexpr{(a <- 2+2)}

která v R do proměnné a vloží součet, vyhodnotí a vypíše číslo 4, přičemž proměnná a bude k dispozici pro další výpočty na jiném místě, stejná konstrukce zpracovaná za pomoci Stangle bude vypisovat chybovou hlášku o chybějící proměnné a.

# Obrázky

Obrázky a ilustrace vytvářené programem R je do L<sup>A</sup>T<sub>EX</sub>ovského souboru možné začlenit volbou parametru fig a include.

 $fig$  (FALSE/TRUE) — příznak pro vytváření grafického výstupu. Názvy souborů s obrázky jsou odvozeny z názvu hlavního souboru přidáním čísel, nebo obsahu proměnné label.

width, height  $(6, číslo)$  — rozměry obrázku v palcích.

pdf, eps (TRUE/FALSE) — příznak pro typ grafického výstupu. Uplatní se jen, pokud je nastaveno fig=TRUE.

Ukažme si příklad bloku, jehož výsledkem je obrázek. (Výsledný obrázek viz obr. 6.)

```
<<fig=TRUE, echo=FALSE, include=TRUE, width=3.5, height=2>>=
boxplot(iris, main="Květy kosatců")
@
```
Zařazení obrázků přináší dva hlavní problémy. Běžné utility programu R pro tvorbu obrázků ani do souborů PDF ani do PostScriptu nevkládají fonty, což ztěžuje přenositelnost výsledných souborů vzniklých kompilací T<sub>E</sub>Xem. S tím okrajově souvisí druhý problém, nesoulad ve velikosti a typu písma v obrázku a v běžném textu. Obě tyto potíže lze překonat použitím vhodné grafické knihovny programu R. Grafickou knihovnu použitou funkcí Sweave nastavíme v parametru grdevice.

 $grdevice (text) — název funkce použité pro vytváření grafického výstupu ve$ Sweave. Je nezávislý na parametrech pdf a eps.

Jeden z dostupných grafických nástrojů v R je např. knihovna Cairo, jejíž použití s fonty LatinModern je v následující ukázce.

```
<<results=hide, echo=false>>=
require(Cairo)
```
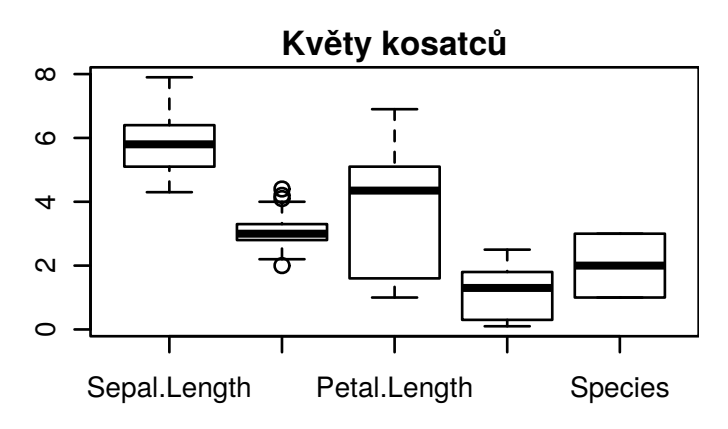

Obrázek 6: Běžný grafický výstup z programu R

```
mainfont <- "lm roman 10"
CairoFonts(
    regular = paste(mainfont, "style=regular", sep=":"),
    bold = paste(mainfont, "style=bold", sep=":"),
    italic = paste(mainfont, "style=italic", sep=":"),
\lambdamy.Swd.pdf <- function(name, width, height, ...) {
    CairoPDF(file = name,
        pointsize=10,
        width = width, height = height
        \lambda}
@
```
Následně je nutné nastavit parametr grdevice.

#### \SweaveOpts{grdevice=my.Swd.pdf}

V popiscích obrázku z předchozího příkladu jsou nyní nastaveny fonty Latin-Modern v příslušné velikosti (viz obr. 7).

Parametr grdevice můžeme použít i lokálně jako jeden z parametrů v jednom bloku.

V některých instalacích programu R je nejprve třeba LatinModern fonty  $jednorázově zavést do programu R.$ 

```
> install.packages("extrafont")
```

```
> library(extrafont)
```
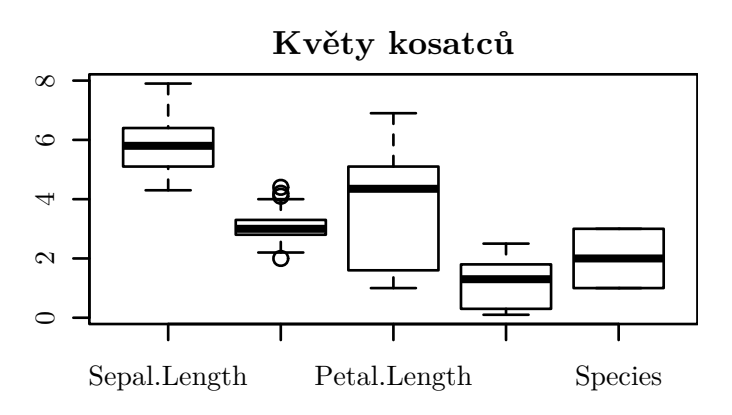

Obrázek 7: Obrázek s popisky ve fontu v LatinModern

#### > font\_import(pattern = "lmodern\*")

V každém následujícím použití programu R už budou LatinModern fonty k dispozici.

Obrázky jsou funkcí Sweave vygenerovány do pracovního adresáře a vkládány příkazem \includegraphics do TEXovského souboru bezprostředně na místo, kde je blok umístěn. Názvy obrázků jsou odvozeny z názvu hlavního \*.Rny souboru a pořadového čísla bloku, resp. z parametru label. Jiné umístění obrázku v textu umožní parametr include.

 $include$  (TRUE/FALSE) — vloží výstup bezprostředně na místo, kde je blok s kódem uveden, nebo v případě FALSE nevkládá Sweave do souboru \*.tex nic a je možné vložit výstup manuálně.

Například v souboru clanek.Rnw uvedený blok

```
<<obr1, echo=FALSE, results=hide, include=FALSE>>=
par(max=c(2,2,2,0))boxplot(iris, main="Květy kosatců")
@
```
vytvoří obrázek s názvem clanek-obr1.pdf, ale nikam do TFXovského souboru nevkládá příkaz \includegraphics. To je nutné udělat ručně kdekoliv v souboru clanek.Rnw.

```
\begin{figure}[ht]
    \includegraphics{clanek-obr1}
    \caption{Popis obrázku}
\end{figure}
```
Použití speciálního adresáře, do kterého se ukládají obrázky, umožní parametr prefix.string.

 $prefix.string (text)$  — obsah proměnné  $prefix.string$  se použije při tvorbě názvů souborů při nastavení split=TRUE nebo fig=TRUE namísto názvu hlavního souboru Rnw.

Nastavení prefix.string=obrazky/fig uloží všechny obrázky do adresáře obrázky a názvy obrázků budou složeny ze znaků fig- a návěští (resp. pořadového čísla) bloku. Adresář obrazky musí v souborovém systému existovat.<sup>4</sup>

Funkce Sweave nemá přehled o tom, jak grafická knihovna vytváří obrázky, takže není možné v jednom bloku vytvářet více obrázků najednou. Tj. konstrukce podobná následující není přípustná.

```
<<include=TRUE, fig=TRUE>>=
x \leftarrow \text{rnorm}(30)boxplot(x)
hist(x)@
Obrázky můžeme seskupit tak, že každý z obrázků vykreslíme ve zvláštním
bloku s parametrem include=FALSE a vložíme je na správnou pozici pomocí
includegraphics a možností LATEXu. Skupinu obrázků lze také vytvořit s vy-
užitím vlastností programu R pomocí parametru mfrow
<<include=TRUE, fig=TRUE, width=4, height=1.5, echo=FALSE>>=
x <- rnorm(30) # generujeme náhodná data
y \leftarrow \text{rnorm}(30)par(mfrow=c(1,2)) # obrázky zakreslíme do matice
                    # s jedním řádkem a dvěma sloupci
boxplot(x)
boxplot(y)
@
\sim
```
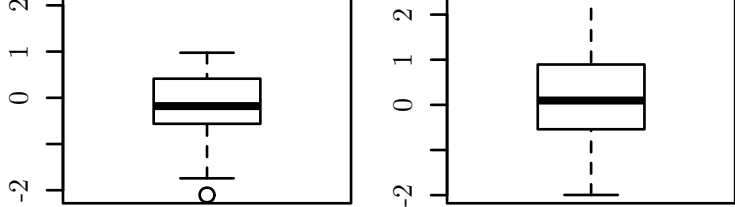

nebo funkce layout.

<<include=TRUE, fig=TRUE, width=4, height=2.5, echo=FALSE>>=

 $^4\rm U\ddot{z}ivate$ le T<sub>F</sub>Xu nepřekvapí UNIXová notace pro oddělovače vnořených adresářů.

```
layout(matrix(c(1,1,2,3), byrow=TRUE, nrow=2))
    # obrázky zakreslujeme do matice 2x2, kde první obrázek
    # vyplňuje celý první řádek a druhý a třetí obrázek jsou
    # umístěny vedle sebe na druhém řádku
plot(y \sim x)boxplot(x)
boxplot(y)
@
```
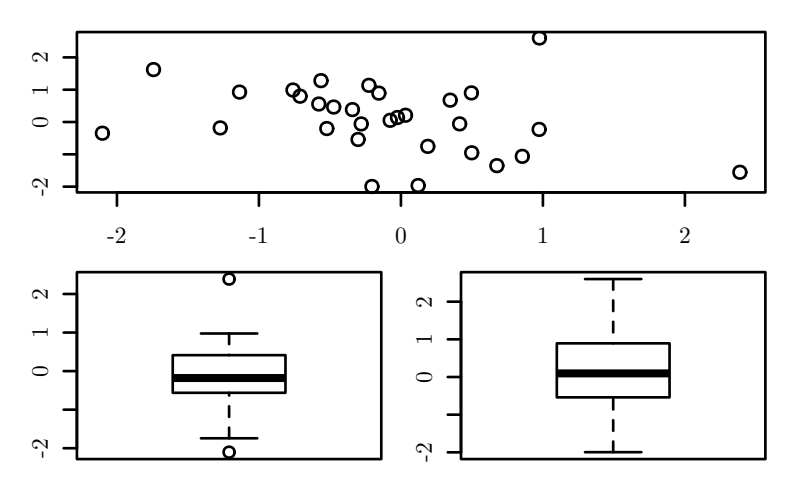

Jako další příklad použití funkce layout by mohlo sloužit např.

> layout( $matrix(c(1,3,2,1,4,4))$ , byrow=FALSE, nrow=3))

kterému odpovídá schéma obrázků o dvou sloupcích a tří řádcích vyplněné následovně

$$
\begin{pmatrix} 1 & 1 \ 3 & 4 \ 2 & 4 \end{pmatrix}
$$
tj. 
$$
\begin{array}{|c|c|c|c|}\n & 1. \text{ obrázek} \\
\hline\n & 3. \text{ obrázek} & 4. \text{ obrázek}\n\end{array}
$$

Jak pro parametr mfrow, tak pro funkci layout se redukuje velikost fontů v obrázku. Např. pro parametr mfrow programu R se v seskupeních  $2\times 2$  obrázků velikost fontu násobí koeficientem 0,83, pro tři a více řádků (sloupců) se použije koeficient 0,66.

## Tabulky, matice

Pěkně zformátované tabulky a matice by měly být samozřejmostí v každém dokumentu vytvořeném T<sub>E</sub>Xem. Balíček Sweave žádným způsobem neřeší problém vytváření tabulek a nechává tuto činnost jiným specializovaným utilitám. Přestože tento článek je věnován zejména balíku Sweave, je vhodné vytváření tabulek v programu R alespoň částečně nastínit.

V R je podporován výstup tabulek do T<sub>EX</sub>u několika balíky. Asi nejpoužívanější by mohl být balíček xtable. Funkce xtable objekty v R konvertuje na LAT<sub>EX</sub>ovské tabulky v prostředí tabular. Lze takto např. v R vytvořit tabulku testu ANOVA (příkaz aov) a pomocí xtable ji konvertovat.

```
<<echo=FALSE, results=tex, include=TRUE>>=
library(xtable)
xtable(aov(Petal.Width ~ Species, data=iris))
@
Do T<sub>E</sub>Xovského souboru je vložen kód
% latex table generated in R 3.3.2 by xtable 1.8-2 package
% Tue Jan 3 17:17:03 2017
\begin{table}[ht]
\centering
\begin{tabular}{lrrrrr}
 \hline
 & Df & Sum Sq & Mean Sq & F value & Pr($>$F) \\
  \hline
Species & 2 & 80.41 & 40.21 & 960.01 & 0.0000 \\
  Residuals & 147 & 6.16 & 0.04 & & \\
   \hline
\end{tabular}
\end{table}
```
připravený pro komplilaci T<sub>E</sub>Xem s výsledkem:

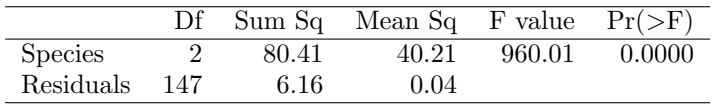

Funkcí xtable lze vytvářet i jiné objekty L<sup>AT</sup>EXu než tabulky, např. matice. Využijeme parametr tabular.environment funkce print.xtable. Ve funkci xtable musíme vymazat výpis zarovnání sloupců (parametr align), zakázat výpis hlaviček u sloupců a řádků, zakázat meziřádkové linky a nedovolit, aby výsledný objekt byl vnořený do plovoucího prostředí.

```
$$
<<echo=FALSE, results=tex, include=TRUE>>=
matice \leq matrix(1:9, nrow=3)Xmatice <- xtable(matice, align=rep("", ncol(matice)+1))
print(Xmatice,
```

```
tabular.environment="pmatrix",
include.colnames=FALSE,
include.rownames=FALSE,
hline.after=NULL,
floating=FALSE)
                        \sqrt{ }
```
 $\mathbf{I}$ 1 4 7 2 5 8 3 6 9 <sup>1</sup>  $\overline{1}$ 

Problematika tabulek by zcela jistě zasloužila podrobnější pojednání.

## Načítání dalších souborů

@ \$\$

Načítání dalších \*.Rnw souborů pomocí TFXovského příkazu \input není možné, takto se dá načíst jen čistý T<sub>E</sub>Xovský kód bez bloků. Pro načtení noweb souborů, které budou předloženy programu  $R$  jako preprocesoru, je nutné použít sekvenci \SweaveInput{soubor}. Výsledky po zpracování programem R budou všechny vloženy do jediného souboru \*.tex. Program R samozřejmě bere v úvahu změny proměnných, které jsou provedeny podle zadání v načítaném souboru.

Pokud příkazem **\SweaveInput** načítáme soubory, které nejsou jen čistý ASCII text, je třeba nastavit typ kódování při volání funkce Sweave, tj. použít Sweave('soubor.Rnw', encoding='utf8') nestačí jen použít v hlavním \*.Rnw souboru LATEXovskou sekvenci

\usepackage[utf8]{inputenc}

## Další nastavení

Funkce Sweave ukládá do souboru s příponou tex obsah a výsledky vyhodnocení bloku (s parametry echo=TRUE, nebo results=verbatim) obklopené prostředím Schunk, což je jen upravené prostředí trivlist.

Pro výpis kódu na vstupu a výstupu používá Sweave prostředí Sinput a Soutput založené na balíku fancyvrb a prostředí Verbatim. Jejich úprava je tedy pro uživatele jednoduchá. Např. nastavení výpisu výsledků v tomto dokumentu je

\DefineVerbatimEnvironment{Soutput}{Verbatim}{%

```
fontshape=sl,
xleftmargin=0pt,
formatcom={\color{black}},
}
```
Pro přehlednější kód je dobré změnit chování R při výpisu rozdělených dlouhých vstupních řádků. V základním nastavení se v R pokračovací řádky na vstupu značí znakem +.

<<<<br />
keep.source=TRUE>>=  $x \leftarrow c(1,2,$ 3,4)  $> x \leftarrow c(1,2,$  $3,4)$ 

@

Lépe by bylo nastavit pokračovací prompt ve výstupech na (dvě) mezery. Kód bude čitelnější a v elektronické podobě lze kód bez pokračovacího promptu snadno kopírovat a spouštět v programu R.

```
<<echo=FALSE, results=hide>>=
options(continue = " ")
@
a dostaneme
<<keep.source=TRUE>>=
x \leftarrow c(1,2,3,4)
@
                                       > x \leftarrow c(1,2,3,4)
```
V českém jazykovém prostředí je také vhodné používat desetinou čárku namísto desetinné tečky, čehož docílíme nastavením <<echo=FALSE, results=hide>>= options(OutDec=",")

@

Pro uživatele "chytrých" programů na prohlížení výstupů, propojených s edi-<br>vn tak sky na kliknytí myši editor nastavil zdrojený seuhor na požadevná torem tak, aby na kliknutí myši editor nastavil zdrojový soubor na požadované místo (při kompilaci pdflatex --synctex=1), je určen parametr

```
\SweaveOpts{concordance=TRUE}
```
který uloží informace o tom, které řádky souboru Rny odpovídají za kterou oblast souboru tex, aby propojení bylo funkční z prohlížeče až ke zdrojovému textu Rnw, a ne jen k mezistupni v souboru tex.

## Závěr

Systém Sweave umožňuje psát dokumenty, články nebo zprávy, obsahující výsledky výpočtů, tabulky a obrázky, které dynamicky mění podobu v závislosti na vstupních datech. Pokud autor takových dokumentů dá komunitě k dispozici zdrojový kód dokumentu a vstupní data, je obrovskou výhodou možnost opakování výpočtů a ověření správnosti výsledků. Tento přístup je užitečný při týmové práci na vzniku dokumentu, kdy každý člen týmu má k dispozici na jednom místě celý

postup od dat až k finální podobě článku. Po publikaci by pak zveřejnění tohoto dokumentu a dat mohlo zprůhlednit vznik celé vědecké práce a usnadnit revizi závěrů. V neposlední řadě má také autor archivovány všechny kroky a postupy na jediném místě a nemusí spoléhat na vlastní paměť, odkud pochází ta která hodnota, tabulka, či obrázek v textu.

## Reference

- GANDRUD, CHRISTOPHER. Reproducible Research with R and R Studio. 1. vyd. Boca Raton, Florida, USA : Chapman and Hall/CRC, 2013. 294 s. ISBN 1-466-57284-1.
- LEISCH, FRIEDRICH. Sweave User Manual [on-line]. 2009. [cit. 2016-12-20]. Dostupné na: https://www.statistik.lmu.de/~leisch/Sweave/Sweavemanual.pdf.
- Leisch, Friedrich. Dynamic generation of statistical reports using literate data analysis. In W. HÄRDLE, B. RÖNZ, Eds. Compstat  $2002$  – Proceedings in Computational Statistics. Heidelberg : Physica Verlag, 2002, s. 575–580. (ISBN 3-7908-1517-9.). Dostupn´e z DOI: 10.1007/978-3-642-57489-4\_89.
- Ramsey, Norman. Literate programming simplified. IEEE software, 1994, 11(5), s. 97–105. (ISSN 0740-7459.). Dostupné z DOI: 10.1109/52. 311070.
- RStudio Team. RStudio: Integrated Development Environment for R [on-line]. 2015. [cit. 2016-12-20]. Dostupné na: http://www.rstudio.com/.
- Xie, Yihui. Dynamic documents with R and knitr. 2. vyd. Boca Raton, Florida, USA : Chapman and Hall/CRC, 2013. 294 s. ISBN 1-498-71696-2.

Poděkování recenzentům Autor by rád poděkoval oběma recenzentům za cenné podněty a připomínky, které pomohly tento text vylepšit.

## Summary: Well-Documented Statistical Calculations

The paper describes the usage of the literate programming paradigm in the environment of statistical computations. In particular, the package Sweave for writing documents with the assistence of the statistical program R is presented.

Keywords: literate programming, reproducible research, Sweave, language R.

Marek Pomp, EkF VŠB-TU Ostrava, marek. pomp@ vsb. cz